## How to Configure Web Reference

From: https://iqxusers.co.uk/iqxhelp/ - **iqx** 

Permanent link: https://iqxusers.co.uk/iqxhelp/doku.php?id=sa38-00&rev=1436367692

Last update: 2017/11/16 21:57

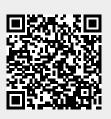